https://www.100test.com/kao\_ti2020/646/2021\_2022\_C\_\_\_E8\_99\_ 9A\_E5\_87\_BD\_E6\_c97\_646112.htm C

 $\alpha$  , and the set of  $\alpha$  , and the set of  $\alpha$  , and the set of  $\alpha$  , and the set of  $\alpha$ 

变的代码来实现可变的算法。比如:模板技术,RTTI技术,

 $\mathbb C$ 

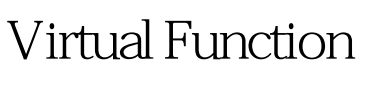

 $\mathbb C$ 

Virtual Table  $V$ -Table

 $\mathbb C$ 

class Base {

## public: virtual void f() { cout 100Test www.100test.com